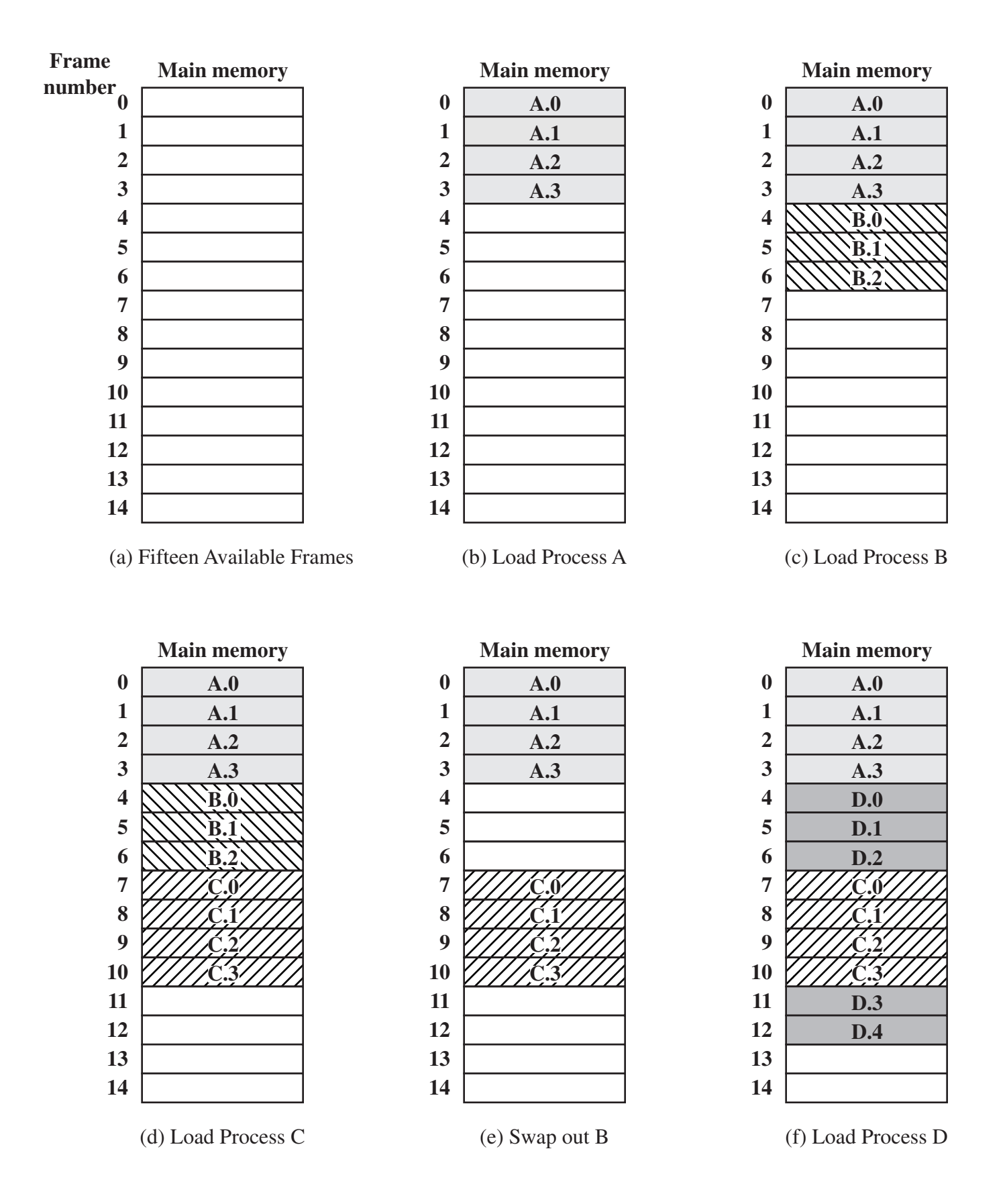

**Figure 7.9 Assignment of Process Pages to Free Frames**